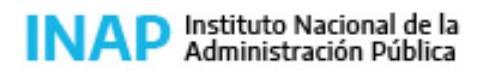

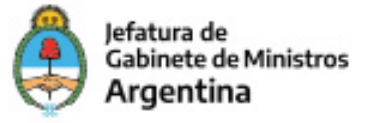

# **SISTEMA NACIONAL DE CAPACITACION DISEÑO DE LA ACTIVIDAD**

### **Nombre**

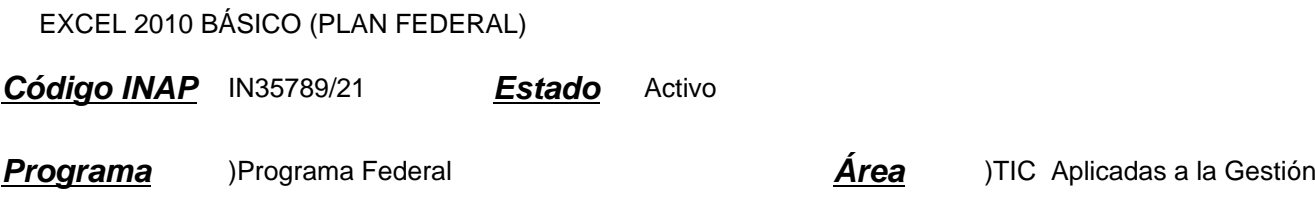

### **Fundamentación**

Propósito: Desarrollo/fortalecimiento de capacidades.

El INAP se propone que los agentes de los diversos organismos de la Administración Pública utilicen eficaz e inteligentemente las herramientas de planillas de cálculo numérico, y desarrollen la capacidad de realizar planillas de diferentes características, dependiendo de las necesidades específicas inherentes a las tareas del agente dentro del organismo. Excel 2010 ofrece aspectos distintivos: es una herramienta para el cálculo estructurado de datos y es una herramienta que despierta las posibilidades de su aplicación a diferentes ámbitos. Las tecnologías de la información han desarrollado paquetes informáticos que incluyen herramientas de cálculo que se han hecho presentes en el mundo del trabajo y de la educación de una manera transversal. Su acertada gestión y uso incide cada vez más en el trabajo diario, por lo tanto es de suma importancia la adquisición de los conocimientos por parte de los agentes, hecho que les facilitará: - Inclusión de cómodas automatizaciones en su trabajo

- Conciencia en la importancia del cuidado de los datos
- Actualización consciente en los contenidos tecnológicos que se incorporan a nuestro quehacer cotidiano

- Adquisición de pericia en el manejo de futuras herramientas.

A partir de lo mencionado y en línea con la Propuesta Formativa del INAP, en la presente actividad prevalece el siguiente tipo de saber: SABER HACER.

## **Contribución esperada**

- Obtener mejoras en el desempeño del personal de la administración pública provincial y municipal en cuanto a la elaboración y utilización de planillas de cálculo.
- Que los participantes logren: ampliar los conocimientos en cuanto al uso de los recursos de que dispone Excel 2010; incorporar nuevas destrezas y fortalecer sus habilidades en el uso de las planillas de cálculo.

## **Perfil del participante**

Este curso está destinado a los agentes y funcionarios de la administración pública provincial y municipal que, por sus funciones, utilizan planillas de cálculo.

## **Objetivos**

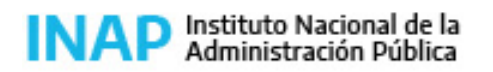

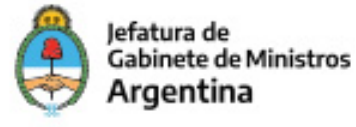

Que la y el participante logre identificar y utilizar las herramientas de Excel 2010 para aplicarlas correctamente en la creación de planillas de cálculo, de acuerdo con las necesidades de sus tareas.

## **Contenido**

- Unidad 1: Entorno y libros de Excel
- 1.1. Introducción
- 1.2. Interfaz gráfica
- 1.3. Trabajo con documentos
- 1.4. Propiedades de un documento

#### Unidad 2: Edición e inserción

- 2.1. Edición básica de un documento
- 2.2. Edición de filas y columnas en una hoja de cálculo
- 2.3. Edición de las hojas
- 2.4. Inserciones sobre una planilla de cálculo

#### Unidad 3: Formatos

- 3.1. Formato de celda
- 3.2. Formato de fila
- 3.3. Formato de columna
- 3.4. Formato de hoja
- 3.5. Autoformato
- 3.6. Formatos rápido

#### Unidad 4: Fórmulas

- 4.1. Valores constantes
- 4.2. Elementos de una fórmula
- 4.3. Las fórmulas

#### Unidad 5: Funciones

- 5.1. Uso de funciones
- 5.2. Funciones anidadas

Unidad 6: Ortografía e impresión

- 6.1. Idiomas y ortografía
- 6.2. Diseño de página
- 6.3. Configurar vistas del documento

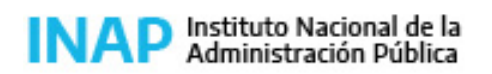

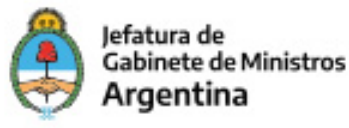

6.4. Imprimir

Unidad 7: Gráficos básicos

7.1. Cómo crear un gráfico básico

7.2. Video tutorial secuenciado

## **Estrategias metodológicas y recursos didácticos**

Como actividad introductoria los participantes realizarán el recorrido de las unidades, mediante la lectura del material y la reproducción de videos didácticos.

Como actividad de desarrollo los participantes cuentan con prácticas y ejercicios correspondientes a cada tema.

## **Descripción de la modalidad**

Virtual autogestionada.

### **Bibliografía**

Microsoft.

## **Evaluación de los aprendizajes**

Para la evaluación de proceso, los participantes deberán completar los cuestionarios correspondientes a cada unidad.

Para la evaluación de producto el participante que haya aprobado el 80% de los cuestionarios estará en condiciones de aprobar la actividad.

### **Instrumentos para la evaluación**

Cuestionarios en línea.

### **Requisitos de Asistencia y aprobación**

Al cierre de cada unidad los participantes deberán realizar y aprobar el cuestionario en línea correspondiente con una calificación mínima de 80% y en 3 intentos de realización. Una vez aprobado el cuestionario de cada unidad se habilita el contenido de la unidad siguiente.

Deberán aprobar 7 cuestionarios en total (uno por cada unidad)

## **Duración (Hs.)**

8

### **Detalle sobre la duración**

La actividad se desarrolla en el transcurso de 2 semanas.

### **Lugar**

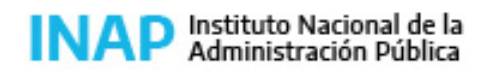

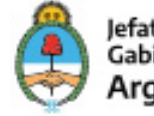

Jefatura de Gabinete de Ministros Argentina

http://campusinap.argentina.gob.ar/

## **Perfil Instructor**

Especialista en la temática.

## **Origen de la demanda**

INAP/PLAN FEDERAL

### **Prestadores Docentes**

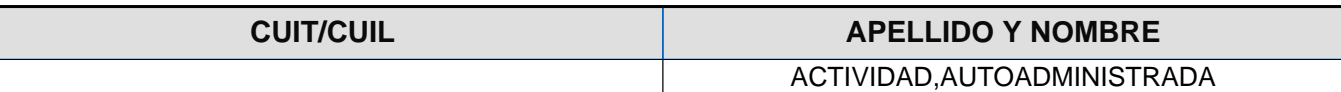